Министерство науки и высшего образования Российской Федерации НАЦИОНАЛЬНЫЙ ИССЛЕДОВАТЕЛЬСКИЙ ТОМСКИЙ ГОСУДАРСТВЕННЫЙ УНИВЕРСИТЕТ (НИ ТГУ)

Институт прикладной математики и компьютерных наук

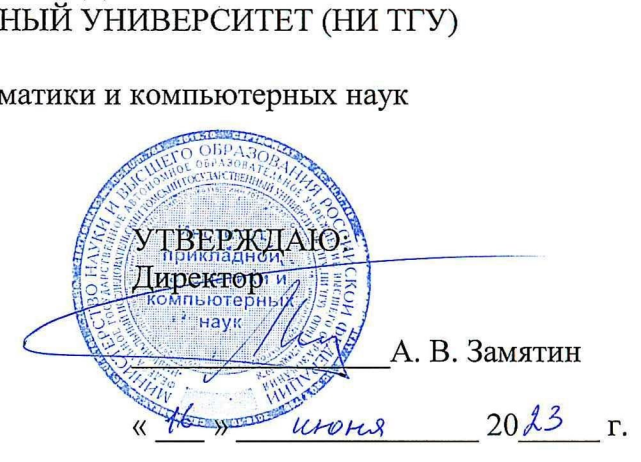

#### Рабочая программа дисциплины

#### Теория графов

по направлению подготовки / специальности

#### 10.05.01 Компьютерная безопасность

Направленность (профиль) подготовки / специализация: Анализ безопасности компьютерных систем

> Форма обучения Очная

Квалификация Специалист по защите информации

> Год приема 2023

Код дисциплины в учебном плане: Б1.0.02.09

СОГЛАСОВАНО: Руководитель ОП СОГЛАСОВАНО:<br>Руководитель ОП<br>ДОДИВ.Н. Тренькаев лане: БТ.О.02.<br>СОГЛАСОВА<br>Руководитель<br>Председатель

Предефатель УМК им С.П. Сущенко  $\mathscr{U}$ 

Томск — 2023

## **1. Иель и планируемые результаты освоения лиспиплины**

Иелью освоения лисциплины является формирование следующих компетенций:

– ОПК-3 – Способен на основании совокупности математических методов разрабатывать, обосновывать и реализовывать процедуры решения задач профессиональной деятельности.

Результатами освоения дисциплины являются следующие индикаторы достижения компетенний:

ИОПК-3.1 Демонстрирует навыки выполнения стандартных действий, решения типовых задач, формулируемых в рамках базовых математических дисциплин.

ИОПК-3.2 Осуществляет применение основных понятий, фактов, концепций, принципов математики и информатики для решения задач профессиональной пеятельности.

ИОПК-3.3 Выявляет научную сущность проблем, возникающих в ходе профессиональной деятельности, и применяет соответствующий математический аппарат для их формализации, анализа и выработки решения.

## **2. Залачи освоения лисциплины**

- Научиться применять понятийный аппарат в области теории графов и алгоритмов для решения практических задач профессиональной деятельности решения стандартных задач теории графов.

# **3. Место дисциплины в структуре образовательной программы**

Дисциплина относится к обязательной части образовательной программы. Дисциплина входит в модуль "Математика".

# 4. Семестр(ы) освоения и форма(ы) промежуточной аттестации по дисциплине

Второй семестр, зачет с оценкой

### 5. Входные требования для освоения дисциплины

Для успешного освоения дисциплины требуются результаты обучения по следующим дисциплинам: «Дискретная математика».

### **6. Язык реализации**

Русский

### **7. Объем лисниплины**

Общая трудоемкость дисциплины составляет 3 з.е., 108 часов, из которых: -лекции: 32 ч.

-практические занятия: 32 ч.

Объем самостоятельной работы студента определен учебным планом.

### **8. Содержание дисциплины, структурированное по темам**

Тема 1. Основные понятия и определения

Определения графа. Способы задания графов. Типы графов.

Тема 2. Связность графов

Маршруты, цепи, циклы. Алгоритмы нахождения кратчайших цепей. Обходы графа. Эйлеровы цепи и циклы, гамильтоновы цепи и циклы.

Тема 3 Цикломатика графов

Цикломатическое число. Деревья, каркасы. Алгоритмы нахождения каркасов. Нахождение фундаментальных циклов. Цикломатическая матрица, матрица разрезов.

Тема 4. Потоки в сетях

Теорема Форда – Фалкерсона о максимальном потоке и минимальном разрезе. Алгоритм Форда – Фалкерсона нахождения максимального потока в сети.

Тема 5. Экстремальные части графов

Максимальные и наибольшие полные, пустые подграфы, паросочетания. Минимальные и наименьшие покрытия. Алгоритмы нахождения экстремальных частей.

Тема 6. Задачи раскраски вершин и ребер графа

Постановка задачи раскраски вершин и ребер графа. Проблема четырех красок. Точные и приближенные алгоритмы минимальной раскраски.

Тема7. Алгоритмы

Алгоритмы решения задач на взвешенных графах.

Тема 8. Применение графов для задач программирования

Графы как модели программ, процессов и информационных структур.

## **9. Текущий контроль по дисциплине**

Текущий контроль по дисциплине проводится путем контроля посещаемости, проведения контрольных работ, выполнения домашних заданий и фиксируется в форме контрольной точки не менее одного раза в семестр.

## **10. Порялок провеления и критерии оценивания промежуточной аттестации**

Изучение дисциплины осуществляется посредством изучения материалов на лекциях и практических занятиях, а также выполнения домашних и самостоятельных работ. Образовательные технологии - классические лекции и практические занятия. Самостоятельная работа включает в себя выполнение контрольных заланий, изучение учебного материала, публикаций, подготовка к практическим занятиям, подготовка к рубежному контролю по теме, промежуточной аттестации.

Промежуточная аттестация проходит в форме зачета с оценкой в письменной форме. Студент отвечает письменно на вопросы в билете, затем решает практические задачи. Далее необходимо в устной форме объяснить/защитить преподавателю, изложенный материал.

Оценка за промежуточную аттестацию по дисциплине выставляется как среднеарифметическая итогов текущего контроля успеваемости. При условии сдачи всех частей текущей аттестации на положительную оценку.

# $11.$  Учебно-метолическое обеспечение

а) Электронный учебный курс по дисциплине в электронном университете «Moodle» -<https://moodle.tsu.ru/course/view.php?id=32639>

б) Оценочные материалы текущего контроля и промежуточной аттестации по дисциплине (Приложение 1).

# 12. Перечень учебной литературы и ресурсов сети Интернет

а) основная литература:

– Арсланов Ш.Ф. Теория графов. Лекции и практические занятия: учеб. пособие. Изд-во Казанск. гос. архитект.-строит. ун-та, 2013.

– Зарипова Э.Р., Кокотчикова М.Г. Дискретная математике. Часть III. Теория графов: Учеб.пособие. М.: Изд-во РУДН, 2013.

– Зыков А.А. Основы теории графов. М.: Наука, Гл. ред. физ-мат. лит. 1987.

б) дополнительная литература:

– Кристофидес Н. Теория графов. Алгоритмический подход. М.: Мир, 1978.

в) ресурсы сети Интернет:

– открытые онлайн-курсы

– Журнал «Эксперт» http://www.expert.ru

– Официальный сайт Федеральной службы государственной статистики РФ www.gsk.ru

## **13. Перечень информационных технологий**

а) лицензионное и свободно распространяемое программное обеспечение:

– Microsoft Office Standart 2013 Russian: пакет программ. Включает приложения: MS Office Word, MS Office Excel, MS Office PowerPoint, MS Office On-eNote, MS Office Publisher, MS Outlook, MS Office Web Apps (Word Excel MS PowerPoint Outlook);

– публично доступные облачные технологии (Google Docs, Яндекс диск и т.п.).

б) информационные справочные системы:

– Электронный каталог и Научной библиотеки ГГУ <http://chamo.lib.tsu.ru/search/query?locale=ru&theme=system>

– Электронная библиотека (репозиторий) ТГУ <http://vital.lib.tsu.ru/vital/access/manager/Index>

 $\overline{$ DEC Jlanb $-$  http://e.lanbook.com/

 $\overline{25}$ KOHCVJIbTaHT CTVJEHTa – http://www.studentlibrary.ru/

– Образовательная платформа Юрайт – https://urait.ru/

–  $\overline{O}$  DBC ZNANIUM.com – https://znanium.com/

–  $\overline{O}$  IPRbooks – http://www.iprbookshop.ru/

## 14. Материально-техническое обеспечение

Аудитории для проведения занятий лекционного типа.

Аудитории для проведения практических занятий, индивидуальных и групповых консультаций, текущего контроля и промежуточной аттестации.

Помещения для самостоятельной работы, оснащенные компьютерной техникой и доступом к сети Интернет, в электронную информационно-образовательную среду и к информационным справочным системам.

# **15. Информация о разработчиках**

Костюк Юрий Леонидович, доктор технических наук, профессор, профессор кафедры теоретических основ информатики НИ ТГУ.